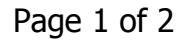

ดิดต่อโฆษณา

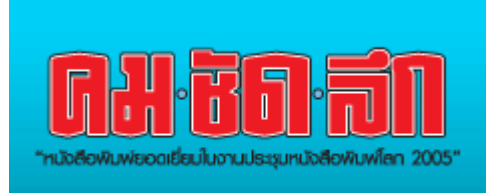

ู้วันศกร์ที่ 22 กันยายน พ.ศ. 2549

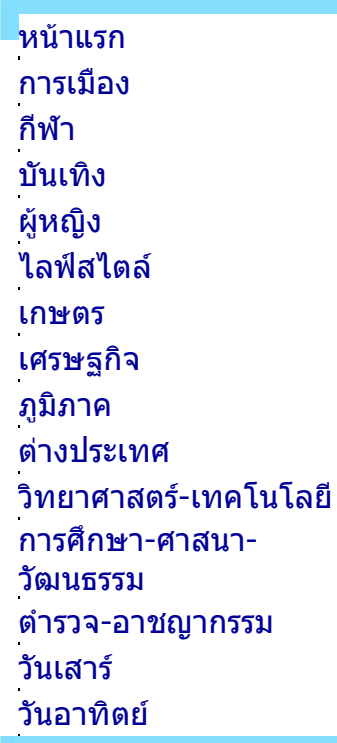

## วิทยาศาสตร์-เทคโนโลยี

## ึบ.ไอทีโชว์โปรแกรมรูดบัตรเข้าตึก เก็บข้อมูลเข้าคอมพ์สืบค้น ย้อนหลังสะดวกรวดเร็ว

02 325 5555<br>02 317 0052-9

ดิดต่อในษณา

ิบริษัทด้านไอทีเปิดตัวโครงการใหม่ด้วยการพัฒนาซอฟต์แวร์ระบบแลกบัตร ผ่านเข้าตึกสำหรับผ้เข้ามาติดต่อให้สามารถใช้งานได้กับบัตรประชาชนทั้งแถบ ูแม่เหล็กและสมาร์ทการ์ด รวมไปถึงใบขับขี่และพาสปอร์ตสำหรับชาวต่างชาติ อีกด้วย เน้นความปลอดภัยและความรวดเร็ว ป้องกันปัญหาขโมย-อาชญากรรม

ิดร.พลภัทร์ อุดมผล ผู้อำนวยการฝ่ายพัฒนาธุรกิจ บริษัท ไอที เวิร์คส์ บริษัท ี พัฒนาซอฟต์แวร์ และเทคโนโลยีการยืนยันตัวบุคคล (Identifications Technology) กล่าวว่า ในการดแลความปลอดภัยภายในอาคาร หากไม่ใช่ผัมี สิทธิเข้าตัวอาคาร เจ้าหน้าที่จะใช้วิธีขอแลกบัตรและจดลงในบันทึกรายงาน ้ การเข้า-ออกอาคาร แต่บางครั้งมีผ้เข้า-ออกอาคารจำนวนมาก อาจดแลได้ไม่ ทั่วถึง

ี "ทีมพัฒนาโปรแกรมของเราได้พัฒนาซอฟต์แวร์สำเร็จรปที่สามารถจัดการ ้ระบบการผ่านเข้า-ออกอาคาร โดยเน้นที่ความปลอดภัย และการใช้งานได้ ือย่างสะดวกรวดเร็ว โดยนำบัตรประชาชนรูดที่เครื่องอ่านบัตร จากนั้นเครื่องจะ ทำการอ่านข้อมูลจากแถบแม่เหล็กทั้งหมด เช่น ชื่อ-สกุล ที่อยู่ ภาพถ่าย รวม ้ถึงเวลาที่ผู้มาติดต่อ รวมถึงเวลาผ่านเข้า-ออกจากตึก" ดร.พลภัทร์ กล่าว

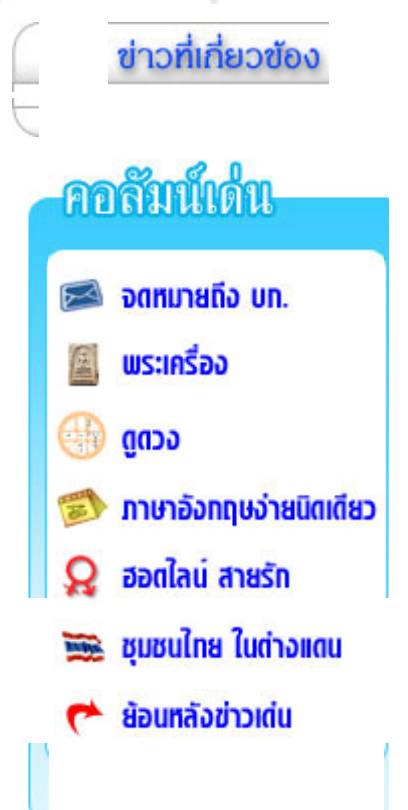

แผนผังเว็บไซต์

# 1264 คุณชมมณี บุญใหญ่ # 1590 1237 คุณกฤตยา สิ้มกุล

#1206 คุณพรปราง สุริสาร # 1266 คุณณัรวรา แสงวารินทร์

ค้นข่าวย้อนหลัง

ี ทั้งนี้ ระบบจะอ่านข้อมลเฉพาะที่ปรากฏบนหน้าบัตร ซึ่งเป็นข้อมลทั่วไป แต่จะ ี่ใม่สามารถอ่านข้อมลส่วนตัวอื่นที่เก็บไว้ในชิพ เช่น เลขประกันสังคม เลข ี่ ประจำตัวผู้เสียภาษี เป็นต้น ในอนาคตบัตรประชาชนอิเล็กทรอนิกส์ยังสามารถ ้ำเำบาใช้แทบใบขับที่ บัตรประกันสังคม บัตรนักศึกษา หรือแม้แต่บัตรเอทีเอ็ม และบัตรเครดิตด้วย

ระบบยังออกแบบมาให้ใช้งานกับบัตรชนิดอื่นเช่น พาสปอร์ต หรือใบอนฌาต ขับขี่ โดยการนำบัตรไปเข้าเครื่องสแกนเนอร์ความเร็วสงที่ติดตั้งไว้ และเมื่อทำ ึการบันทึกเสร็จแล้ว เจ้าหน้าที่สามารถคืนบัตรประชาชนให้ผู้ติดต่อได้ทันที ้ เพราะข้อมูลทั้งหมดถูกเก็บไว้ในเครื่องคอมพิวเตอร์เรียบร้อย ใช้เวลาไม่เกิน 30 วินาที นอกจากนี้ยังช่วยลดภาระทางในการเก็บรักษาบัตรของผู้ติดต่อด้วย ้และหากมีปัญหาในด้านความปลอดภัยเกิดขึ้น ก็จะทำให้สามารถตรวจสอบ ี และค้นหาข้อมูลผู้ที่เข้ามาติดต่อกับทางอาคารได้โดยง่าย เนื่องจากข้อมูลทั้ง หมดจะถูกเก็บไว้ในคอมพิวเตอร์ง่ายต่อการสืบค้น

ชอฟต์แวร์ที่พัฒนาขึ้นมาใช้กับระบบนี้ได้ติดตั้งและทดลองการใช้งานกับ ็อาคารธุรกิจแห่งหนึ่ง ซึ่งต้องการความปลอดภัยเป็นพิเศษ และพบว่าได้ผล ้เป็นที่น่าพอใจ สามารถลดปัญหาเรื่องเวลาได้ สำหรับแผนธรกิจอย่ระหว่าง เจรจากับบริษัทเป้าหมายอีก 2-3 แห่ง

ีสงวนลิขสิทธิ์ ตาม พ.ร.บ. ลิขสิทธิ์ พ.ศ. 2537

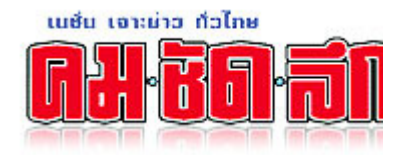